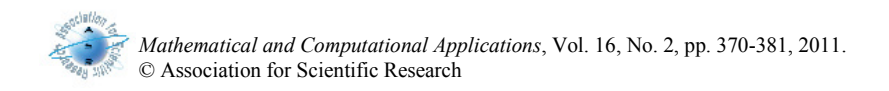

# AN IMPROVED VOGEL'S APPROXIMATION METHOD FOR THE TRANSPORTATION PROBLEM

Serdar Korukoğlu $^{\rm l}$  and Serkan Ballı $^{\rm 2}$ <sup>1</sup>Department of Computer Engineering, Ege University, 35000, Bornova, İzmir, Turkey serdar.korukoglu@ege.edu.tr <sup>2</sup>Department of Statistics, Muğla University, 48187, Muğla, Turkey serkan@mu.edu.tr

Abstract- Determining efficient solutions for large scale transportation problems is an important task in operations research. In this study, Vogel's Approximation Method (VAM) which is one of well-known transportation methods in the literature was investigated to obtain more efficient initial solutions. A variant of VAM was proposed by using total opportunity cost and regarding alternative allocation costs. Computational experiments were carried out to evaluate VAM and improved version of VAM (IVAM). It was seen that IVAM conspicuously obtains more efficient initial solutions for large scale transportation problems. Performance of IVAM over VAM was discussed in terms of iteration numbers and CPU times required to reach the optimal solutions.

Keywords- Transportation Problem, Integer Programming, Vogel's Approximation Method, Total Opportunity Cost, Simulation Experiments

## 1. INTRODUCTION

 The transportation problem is a special kind of the network optimization problems. It has the special data structure in solution characterized as a transportation graph. Transportation models play an important role in logistics and supply chains. The problem basically deals with the determination of a cost plan for transporting a single commodity from a number of sources to a number of destinations [16]. The purpose is to minimize the cost of shipping goods from one location to another so that the needs of each arrival area are met and every shipping location operates within its capacity [10]. Network model of the transportation problem is shown in Figure 1 [17]. It aims to find the best way to fulfill the demand of n demand points using the capacities of m supply points.

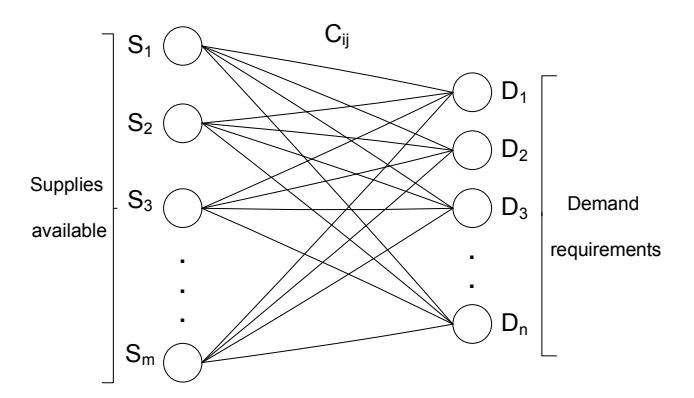

Figure 1. Network model of the transportation problem

In Figure 1,  $S_1-S_m$  are sources and  $D_1-D_n$  are destinations.  $c_{ij}$  is cost and  $x_{ij}$  is number of units shipped from supply point i to demand point j then the general linear programming representation of a transportation problem is :

$$
\min \sum_{i=1}^{m} \sum_{j=1}^{n} c_{ij} x_{ij}
$$
\nsubject to 
$$
\sum_{j=1}^{n} x_{ij} \le S_i \quad (i=1,2,...,m) \text{ Supply constraints}
$$
\n(1)\n
$$
\sum_{j=1}^{n} x_{ij} \ge D_j \quad (j=1,2,...,n) \text{ Demand constraints}
$$
\n(2)\n
$$
x_{ij} \ge 0 \text{ and integer for all } i,j
$$

If total supply equals total demand then the problem is said to be a balanced transportation problem. The reader may refer to Wagner [17] and Taha [16] for detailed coverage of transportation problem.

Transportation problems can be solved by using general simplex based integer programming methods, however it involves time-consuming computations. There are specialized algorithms for transportation problem that are much more efficient than the simplex algorithm [18]. The basic steps to solve transportation problem are:

Step 1. Determination the initial feasible solution,

Step 2. Determination optimal solution using the initial solution.

In this study, basic idea is to get better initial solutions for the transportation problem. Therefore, study focused on Step 1 above. Several heuristic methods are available to get an initial basic feasible solution. Although some heuristics can find an initial feasible solution very quickly, oftentimes the solution they find is not very good in terms of minimizing total cost. On the other hand, some heuristics may not find an initial solution as quickly, but the solution they find is often very good in terms of minimizing total cost [2]. Well-known heuristics methods are North West Corner [4], Best Cell Method, Vogel's Approximation Method (VAM) [11], Shimshak et. al.'s version of VAM [14], Goyal's version of VAM [6], Ramakrishnan's version of VAM [9] etc. Kirca and Satir [7] developed a heuristic to obtain efficient initial basic feasible solutions, called Total Opportunity-cost Method (TOM). Balakrishnan [3] proposed a modified version of VAM for unbalanced transportation problems. Gass [5] reviewed various methods and discussed on solving the transportation problem. Sharma and Sharma [12] proposed a new procedure to solve the dual of the well-known uncapacitated transportation problem. Sharma and Prasad [13] proposed heuristic gives significantly better solutions than the well-known VAM. This is a best heuristic method than Vogel's to get initial solution to uncapacitated transportation problem. Adlakha and Kowalski [1] presented a simple heuristic algorithm for the solution of small fixed-charge transportation problems. Mathirajan and Meenakshi [8] were extended TOM using the VAM procedure. They coupled VAM with total opportunity cost and achieved very efficient initial solutions.

In this paper, VAM was improved by using total opportunity cost and regarding alternative allocation costs. Mathirajan and Meenakshi [8] applied VAM on the total opportunity cost matrix. In addition to this method, improved VAM (IVAM) considers highest three penalty costs and calculates alternative allocation costs in VAM procedure. Then it selects minimum one of them.

Paper is organized as follows. VAM is summarized and illustrated with solving a sample transportation problem in the following section. IVAM is explained in the third section. In the fourth section, simulation experiments are given and performance of IVAM over VAM is discussed. Results are clarified in fifth section.

## 2. VOGEL'S APPROXIMATION METHOD (VAM)

VAM is a heuristic and usually provides a better starting solution than other methods. Application of VAM to a given problem does not guarantee that an optimal solution will result. However, a very good solution is invariably obtained with comparatively little effort [15]. In fact, VAM generally yields an optimum or close to optimum starting solution for small sized transportation problems [16].

VAM is based on the concept of penalty cost or regret. A penalty cost is the difference between the largest and next largest cell cost in a row or column. VAM allocates as much as possible to the minimum cost cell in the row or column with the largest penalty cost. Detailed processes of VAM are given below:

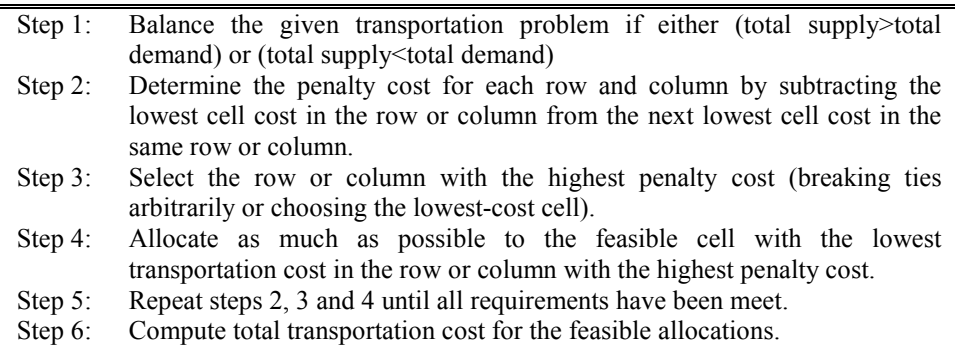

An example transportation problem is given in Table 1. In the example matrix size is 5x5. S1-S5 are source points and D1-D5 are destination points. Each box in the left of the columns represents constant costs  $(c_{ii})$  and each empty box in the right of the columns represents allocation quantities  $(x_{ii})$  which is number of units shipped from supply point i to demand point j.

# S. Korukoğlu and S. Ballı 373

| From/To        | D1  | D <sub>2</sub> | D3  | D <sub>4</sub> | D <sub>5</sub> | <b>Supply</b> |
|----------------|-----|----------------|-----|----------------|----------------|---------------|
| S1             | 46  | 74             | q   | 28             | 99             | 461           |
| S <sub>2</sub> | 7   | 75             | 0   | 36             | 48             | 277           |
| S <sub>3</sub> | 35  | 99             | 4   |                |                | 356           |
| S4             | 61  | 81             | 44  | 88             |                | 488           |
| S <sub>5</sub> | 85  | 60             | ' 4 | 25             | 79             | 393           |
| Demand         | 278 | 60             | 461 | 116            | 1060           |               |

Table 1. An example of 5x5 transportation problem

Initial basic solution for this problem was obtained using VAM and given in Table 2. Using the values in Table 2, initial cost was calculated as 68804.

| From/To        |    | D <sub>1</sub> | D <sub>2</sub> |    |    | D <sub>3</sub> |    | D <sub>4</sub> |    | D <sub>5</sub> | <b>Supply</b> |
|----------------|----|----------------|----------------|----|----|----------------|----|----------------|----|----------------|---------------|
| S1             | 46 |                | 74             | 60 | q  | 68             | 28 |                | 99 | 332            | 461           |
| S <sub>2</sub> | 2  |                | 75             |    | 6  |                | 36 |                | 48 |                | 277           |
| S <sub>3</sub> | 35 |                | 99             |    | 4  |                |    | 116            |    | 240            | 356           |
| S4             | 61 |                | 81             |    | 44 |                | 88 |                | q  | 488            | 488           |
| S5             | 85 |                | 60             |    | 4  | 393            | 25 |                | 7y |                | 393           |
| Demand         |    | 278            | 60             |    |    | 461            |    | 116            |    | 1060           |               |

Table 2. Initial solution tableau of VAM

Optimal solution was achieved using transportation simplex algorithm [4] within five iterations and final cost was found as 59356. Optimal solution tableau is given in Table 3. Solution of proposed method (IVAM) for the same problem is illustrated in the following section.

Table 3. Optimal solution tableau

| From/To        |        | D1  | $\mathbf{D2}$ |    |    | D3  |    | D <sub>4</sub> |    | D <sub>5</sub> | <b>Supply</b> |
|----------------|--------|-----|---------------|----|----|-----|----|----------------|----|----------------|---------------|
| S1             | 46     |     | 74            |    | ч  | 46  | 28 |                | 99 |                | 461           |
| S <sub>2</sub> | Γ<br>↵ |     | 75            |    | 0  |     | 36 |                | 48 |                | 277           |
| S <sub>3</sub> | 35     |     | 99            |    | 4  |     |    | 6              |    | 239            | 356           |
| <b>S4</b>      | 61     |     | 8             |    | 44 |     | 88 |                |    | 488            | 488           |
| S <sub>5</sub> | 85     |     | 60            | 60 | 4  |     | 25 |                | 79 | 333            | 393           |
| Demand         |        | 278 | 60            |    |    | 461 |    | 116            |    | 1060           |               |

#### 3. IMPROVED VAM (IVAM)

VAM was improved by using total opportunity cost (TOC) matrix and regarding alternative allocation costs. The TOC matrix is obtained by adding the "row opportunity cost matrix" (row opportunity cost matrix: for each row, the smallest cost of that row is subtracted from each element of the same row) and the "column opportunity cost matrix" (column opportunity cost matrix: for each column of the original transportation cost matrix the smallest cost of that column is subtracted from each element of the same column) [8]. Proposed algorithm is applied on the TOC matrix and it considers highest three penalty costs and calculates alternative allocation costs in VAM procedure. Then it selects minimum one of them. Detailed processes are given below:

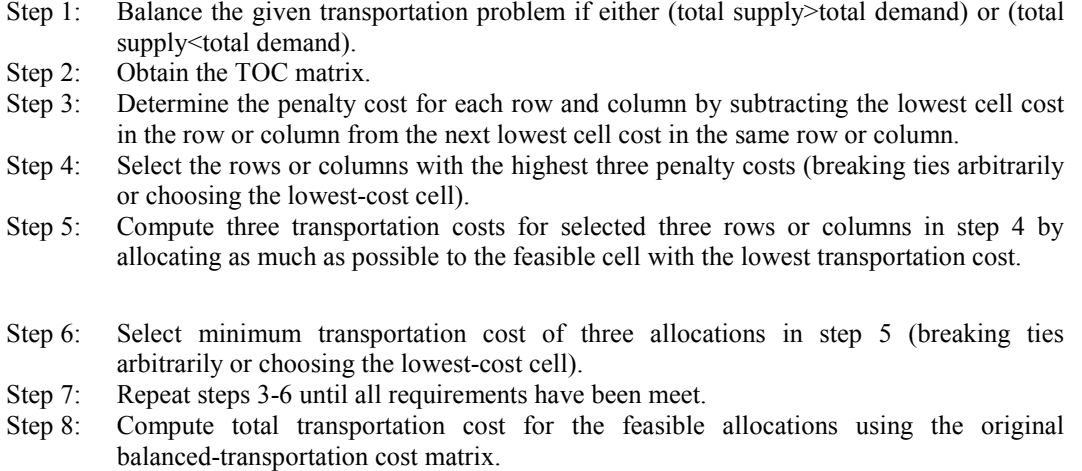

For the transportation problem given in Table 1, initial solution of VAM requires five additional iterations to reach the optimal solution. The problem was resolved using IVAM and initial basic solution for this problem is given in Table 4. Initial solution of IVAM is the optimal solution of the given example problem without additional iterations. Initial cost from Table 4 is 59356 and this also is the optimal value of the considered problem.

| From/To        | D1             | D <sub>2</sub> | D3       | D4  | D5        | <b>Supply</b> |
|----------------|----------------|----------------|----------|-----|-----------|---------------|
| S <sub>1</sub> | 46             | 74             | Q<br>461 | 28  | 99        | 461           |
| S <sub>2</sub> | $\overline{2}$ | 75             | 0        | 36  | 48        | 277           |
| S3             | 35             | 99             | 4        | b   | 239       | 356           |
| S4             | 61             | 81             | 44       | 88  | 488<br>Q  | 488           |
| S <sub>5</sub> | 85             | 60<br>60       | 14       | 25  | 333<br>79 | 393           |
| Demand         | 278            | 60             | 461      | 116 | 1060      |               |

Table 4. Initial solution tableau of IVAM

This paper focuses on the iteration numbers to the optimal solution and computation times of the VAM and improved version IVAM. Simulation experiments of VAM and IVAM for different sized transportation problems are presented in the following section.

## 4. SIMULATION EXPERIMENTS

For evaluating the performance of the VAM and its variant IVAM, simulation experiments were carried out on a 2.13 GHz Intel Core 2 Duo machine with 4096 MB RAM. The main goal of the experiment was to evaluate the effectiveness of the initial solutions obtained by VAM and IVAM by comparing them with optimal solutions. Effectiveness indicates closeness degree which is the lowest iteration number between initial solution and the optimal solution. Measures of effectiveness are explained below.

## 4.1 Measure of effectiveness

The performances of VAM and IVAM are compared using the following measures:

Average Iteration (AI): Mean of iteration numbers to obtain optimal solutions using the initial solutions of VAM and IVAM over various sized problem instances.

Number of best solutions (NBS): A frequency which indicates the number of instances VAM and IVAM yielded optimal solution with lower iteration over the total of problem instances. NBS does not contain case of equal iteration between VAM and IVAM.

*Computation Time:* The CPU time is represented by three variables:  $T_1$ ,  $T_2$  and  $T_3$ .  $T_1$  is the time to reach initial solution.  $T_2$  is the time to reach optimal solution from initial solution and  $T_3$  is the total time from the beginning that is sum of  $T_1$  and  $T_2$ .

## 4.2 Experimental design

The transportation problems were randomly generated with twelve different sizes (row x column): 5x5, 10x10, 10x20, 10x30, 10x40, 20x20, 10x60, 30x30, 10x100, 40x40, 50x50 and 100x100, respectively. The performance of the VAM and IVAM were compared over 1000 problem instances for each different sized problem. Total problem instances were 12000. Costs were generated as uniformly discrete in the range of  $(0,1000)$  and supplies and demands were generated in the range of  $(0,100)$  uniformly discrete. All the 12000 problem instances were balanced. The experimental design was implemented using ANSI C.

## 4.3 Comparison of VAM and IVAM

The experiments and the analysis of the experimental data are presented in this section. For each problem instance, a linear programming model was implemented and solved. In order to get a linear programming model for each problem instance, a matrix generator procedure and VAM and IVAM were implemented using ANSI C. For each problem instance, the heuristic solutions were obtained using VAM and IVAM. The performance of the VAM and IVAM in comparison with the optimal solution is presented below.

Performance measure - AI: AI and other statistics for the iteration numbers of VAM and IVAM over various sized problems are given in Table 5. For each different sized problem, statistics are calculated using 1000 problem instances. From Table 5, it is seen that AI of VAM is better than IVAM for small sized transportation problems but it deteriorates when problem size increases. IVAM yields more efficient results than VAM for large sized problems.

| Problem         | AI     |             |       | <b>Standard Error</b> | Median         |     | Range |              |  |
|-----------------|--------|-------------|-------|-----------------------|----------------|-----|-------|--------------|--|
| size            | VAM    | <b>IVAM</b> | VAM   | <b>IVAM</b>           | VAM            |     |       | IVAMVAM IVAM |  |
| 5x5             | 2.198  | 2.676       | 0.034 | 0.035                 | $\overline{2}$ | 3   | 5     | 5            |  |
| 10x10           | 6.155  | 6.359       | 0.069 | 0.066                 | 6              | 6   | 14    | 14           |  |
| 10x20           | 10.063 | 9.913       | 0.094 | 0.092                 | 10             | 10  | 18    | 18           |  |
| 10x30           | 13.264 | 12.951      | 0.120 | 0.116                 | 13             | 13  | 24    | 27           |  |
| 10x40           | 17.761 | 17.495      | 0.141 | 0.144                 | 17             | 17  | 28    | 30           |  |
| 20x20           | 17.007 | 16.337      | 0.146 | 0.135                 | 17             | 16  | 31    | 31           |  |
| 10x60           | 22.869 | 22.118      | 0.173 | 0.166                 | 23             | 22  | 36    | 32           |  |
| 30x30           | 29.912 | 28.363      | 0.210 | 0.200                 | 30             | 28  | 56    | 39           |  |
| 10x100          | 32.561 | 31.139      | 0.221 | 0.220                 | 32             | 31  | 40    | 43           |  |
| 40x40           | 44.801 | 42.603      | 0.291 | 0.269                 | 44             | 42  | 55    | 59           |  |
| 50x50           | 60.505 | 57.651      | 0.346 | 0.328                 | 60             | 57  | 74    | 60           |  |
| 100x100l158.890 |        | 149.53      | 0.657 | 0.610                 | 158            | 149 | 137   | 112          |  |

Table 5. Statistical indicators for the iteration numbers of VAM and IVAM

Both parametric and nonparametric statistical tests were performed using MINITAB-15 Statistical Package for comparing iteration numbers of VAM and IVAM. Firstly, Student's t-test was used for testing the mean of differences of the iteration numbers between VAM and IVAM based on 1000 samples. Secondly Wilcoxon test was used for testing the median of differences of the iteration numbers between VAM and IVAM on the same samples. The formal test is  $H<sub>o</sub>$ : No statistically significant difference in the amount of mean (median) to complete the transportation optimization between the VAM and IVAM initial methods. Table 6 gives a summary of the results of two-sided statistical tests.

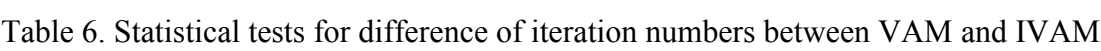

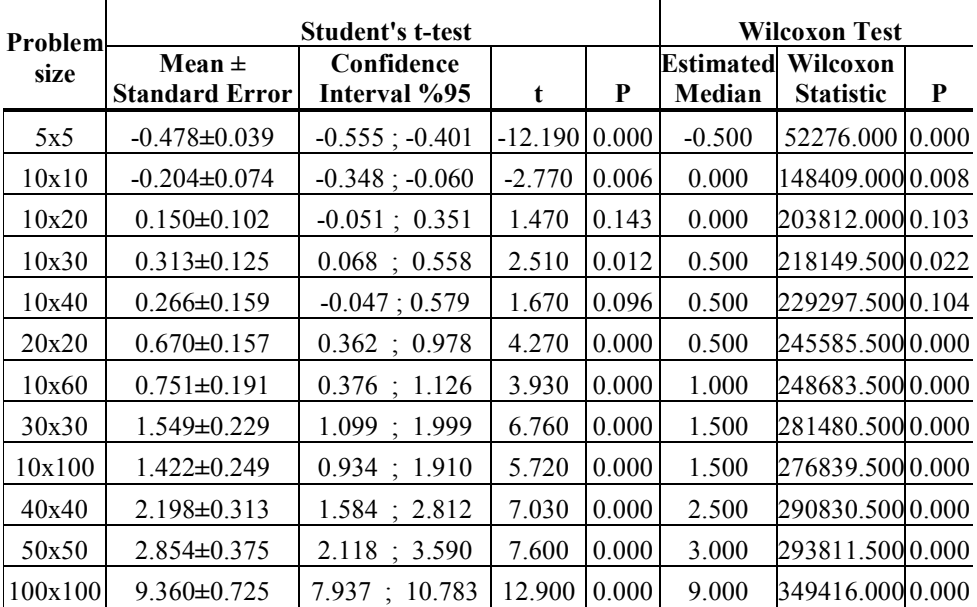

It is seen from Table 6 that, VAM has better results at the 0.01 significance level for the cases 5x5 and 10x10 problem sizes regarding both mean and median test. There is no difference at the 0.05 significance level between VAM and IVAM in the cases 10x20 and 10x30 problem sizes, regarding both mean and median test. On the other hand, in the rest of all the cases  $10x40$ ,  $20x20$ ,  $10x60$ ,  $30x30$ ,  $10x100$ ,  $40x40$ ,  $50x50$  and 100x100, both Student's t-test and Wilcoxon test show the same result: the method of IVAM is statistically significantly different from the method of VAM. This indicates that, in the most of the cases IVAM has better performance in terms of iteration numbers than VAM; because of the given statistics in Table 6 are significant at the 0.01 significance level. As a result of the performed tests above, it can be said that IVAM is significantly better than VAM for large sized problems such as having greater than 400 arcs or cells.

Performance measure - NBS: VAM and IVAM yield optimal solutions with different iteration numbers for different sized 1000 problem instances. These values are given in Table 7. From Table 7, it is clear that the NBS of VAM and IVAM significantly vary for different sized problems. Graphical representation of these values is shown in Figure 2. VAM gets efficient initial solutions for small sized transportation problems but it is insufficient for large sized transportation problems. VAM is better for the problem sizes: 5x5, 10x10, 10x20. But for other sized problems, IVAM yields more efficient results than VAM. In 100x100 sized transportation problems, IVAM determines more effective initial solutions than VAM for 664 of 1000 problem instances.

|         | <b>Matrix size</b> | <b>NBS</b> |             |  |  |
|---------|--------------------|------------|-------------|--|--|
| mxn     | Size, mxn          | VAM        | <b>IVAM</b> |  |  |
| 5x5     | 25                 | 460        | 183         |  |  |
| 10x10   | 100                | 450        | 365         |  |  |
| 10x20   | 200                | 420        | 455         |  |  |
| 10x30   | 300                | 413        | 482         |  |  |
| 10x40   | 400                | 430        | 499         |  |  |
| 20x20   | 500                | 414        | 511         |  |  |
| 10x60   | 600                | 406        | 523         |  |  |
| 30x30   | 900                | 395        | 557         |  |  |
| 10x100  | 1000               | 394        | 564         |  |  |
| 40x40   | 1600               | 382        | 578         |  |  |
| 50x50   | 2500               | 375        | 587         |  |  |
| 100x100 | 10000              | 321        | 664         |  |  |

Table 7. Number of best solutions

NBS does not include case of equal iteration between VAM and IVAM. Success rate is the ratio of NBS to total of problem instances. For each sized problem, success rates (including case of equality) are shown in Figure 3. It shows that IVAM conspicuously obtains more efficient initial solutions than VAM.

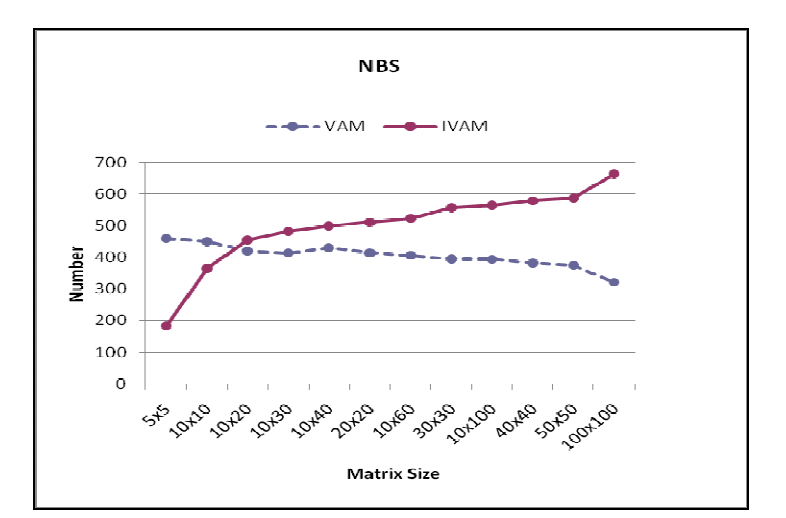

Figure 2. Number of best solutions

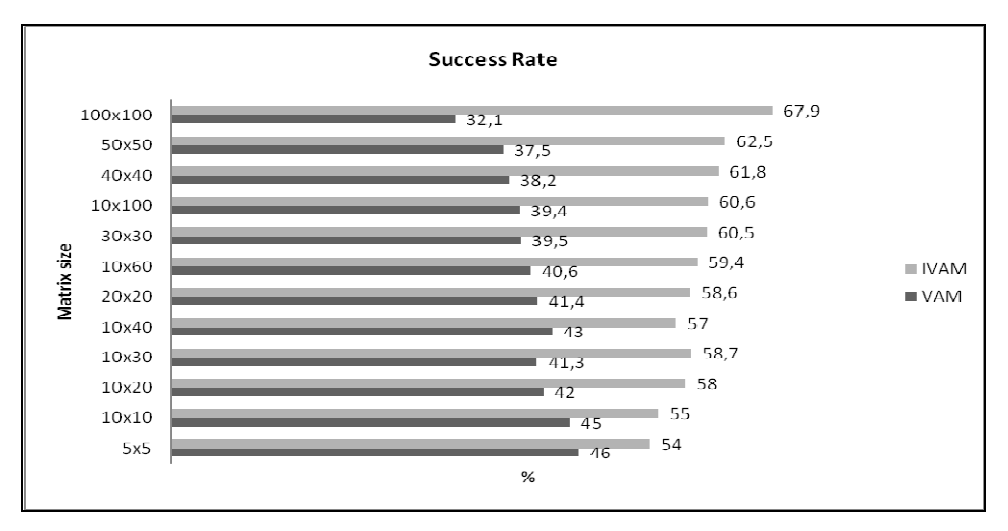

Figure 3. Success rate of VAM and IVAM for different sized problems

Performance measure -CPU Time:  $T_1$ ,  $T_2$  and  $T_3$  times for VAM and IVAM over various sized problem instances are given in Table 8. For each different sized problem; mean, standard error, coefficient of variation and range of times are calculated based on 1000 samples.

Statistical tests were also performed for comparing total CPU times  $T<sub>3</sub>$  of VAM and IVAM. Student's t-test was used for testing the mean of differences of the total CPU times between VAM and IVAM based on 1000 samples. And also, one sample Wilcoxon test was used for testing the median of differences of total CPU times between VAM and IVAM based on 1000 samples. The formal test now is  $H_0$ : No statistically significant difference in the amount of total CPU time mean (median) to complete the transportation optimization between VAM and IVAM initial methods. Table 9 gives a summary of the results of two-sided statistical tests.

|                     |                | Mean $\pm$                               |                                        | <b>Coefficient of</b> | Range       |            |             |  |
|---------------------|----------------|------------------------------------------|----------------------------------------|-----------------------|-------------|------------|-------------|--|
| <b>Problem</b> Time |                | <b>Standard Error</b>                    |                                        |                       | Variation   |            |             |  |
| size                |                | <b>VAM</b>                               | <b>IVAM</b>                            | <b>VAM</b>            | <b>IVAM</b> | <b>VAM</b> | <b>IVAM</b> |  |
| 5x5                 | $T_1$          | $0.923 \pm 0.006$                        | $1.335 \pm 0.003$                      | 20.060                | 6,720       | 0.969      | 2.456       |  |
|                     | T <sub>2</sub> | $0.490 \pm 0.004$                        | $0.532 \pm 0.023$                      | 23.500                | 140.460     | 1.507      | 23.811      |  |
|                     | $T_3$          | $1.413 \pm 0.007$                        | $1.867 \pm 0.024$                      | 15.960                | 41.230      | 1.795      | 24.410      |  |
| 10x10               | $T_1$          | $3.914 \pm 0.007$                        | $4.395 \pm 0.255$                      | 5.83                  | 183.730     | 1.004      | 255.404     |  |
|                     | T <sub>2</sub> | $1.591 \pm 0.021$                        | $1.599 \pm 0.012$                      | 41.65                 | 23.510      | 14.416     | 3.447       |  |
|                     | $T_3$          | 5.505±0.022                              | $5.995 \pm 0.256$                      | 13.05                 | 134.910     | 12.805     | 255.960     |  |
|                     | $T_1$          | $8.188 \pm 0.017$                        | $9.115 \pm 0.059$                      | 6.85                  | 20.540      | 13.777     | 47.398      |  |
| 10x20               | T <sub>2</sub> | $5.421 \pm 0.368$                        | $4.853 \pm 0.054$                      | 214.84                | 35.390      | 264.654    | 21.039      |  |
|                     | $T_3$          | $13.610 \pm 0.371$                       | 13.969±0.090                           | 86.26                 | 20.450      | 267.549    | 68.193      |  |
|                     | $T_{1}$        | $14.427 \pm 0.023$                       | 14.700±0.046                           | 5.15                  | 9.860       | 16.248     | 22.308      |  |
| 10x30               | T <sub>2</sub> | $9.646 \pm 0.0778$                       | $9.509 \pm 0.082$                      | 25.54                 | 27.540      | 24.748     | 35.524      |  |
|                     | $T_3$          | 24.074±0.815                             | 24.209±0.094                           | 10.71                 | 12.270      | 26.586     | 35.934      |  |
|                     | $T_1$          | 23.599±0.027                             | 23.908±0.046                           | 3.64                  | 6.110       | 16.223     | 17.899      |  |
| 10x40               | T <sub>2</sub> | 23.198±0.167                             | 22.872±0.175                           | 22.74                 | 24.160      | 38.456     | 47.612      |  |
|                     | $T_3$          | $46.798 \pm 0.170$                       | 46.780±0.185                           | 11.49                 | 12.480      | 47.656     | 48.769      |  |
|                     | $T_1$          | $20.604 \pm 0.018$                       | 20.790±0.049                           | 2.84                  | 7.460       | 12.533     | 24.137      |  |
| 20x20               | T <sub>2</sub> | $20.393 \pm 0.194$                       | $19.415 \pm 0.178$                     | 30.10                 | 28.920      | 42.207     | 50.310      |  |
|                     | $T_3$          | $40.997 \pm 0.196$                       | $40.205 \pm 0.185$                     | 15.11                 | 14.540      | 44.453     | 50.462      |  |
|                     | $T_1$          | 37.521±0.272                             | 37.134±0.044                           | 2.290                 | 3.750       | 20.643     | 15.402      |  |
| 10x60               | T <sub>2</sub> | 50.587±0.361                             | 49.185 ± 0.345                         | 22.570                | 22.210      | 74.967     | 66.375      |  |
|                     | $T_3$          | 88.108±0.363                             | 86.319±0.347                           | 13.020                | 12.730      | 75.154     | 66.355      |  |
|                     | $T_1$          | 64.438±0.098                             | 60.469±0.147                           | 4.830                 | 7.690       | 51.111     | 73.508      |  |
| 30x30               | $\rm T_2$      | $126.01 \pm 0.900$                       | 119.450±0.826                          | 22.600                | 21.860      | 271.920    | 165.460     |  |
|                     | $T_3$          | 190.45±0.917                             | $179.920 \pm 0.858$                    | 15.230                | 26.080      | 275.680    | 224.840     |  |
|                     | $T_1$          | 82.871±0.122                             | 75.701±0.144                           | 4.670                 | 6.000       | 72.1770    | 49.895      |  |
| 10x100              | T <sub>2</sub> |                                          | 182.630±1.230   175.180±1.220   21.290 |                       | 22.080      | 275.440    | 243.270     |  |
|                     | $T_3$          | 265.500±1.250                            | $250.880 \pm 1.250$                    | 14.870                | 15.690      | 278.990    | 256.180     |  |
|                     | $T_1$          | $156.980\pm0.138$                        | $143.22 \pm 0.341$                     | 2.780                 | 7.52        | 70.390     | 273.43      |  |
| 40x40               | T <sub>2</sub> | $552.460 \pm 3.560$                      | $526.340 \pm 3.290$                    | 20.400                | 19.76       | 678.010    | 717.07      |  |
|                     | $T_3$          | 709.403±3.570                            | 669.550±3.310                          | 15.930                | 15.63       | 688.250    | 732.43      |  |
|                     | $\rm T_1$      | 321.800±0.040                            | $276.580 \pm 0.075$                    | 0.390                 | 0.860       | 20.630     | 41.410      |  |
| 50x50               | T <sub>2</sub> |                                          | 1662.900±9.440 1585.700±8.960 17.950   |                       | 17.870      | 2029.700   | 1622.700    |  |
|                     | T <sub>3</sub> | 1984.700±9.440   1862.300±8.960   15.040 |                                        |                       | 15.220      | 2029.300   | 1620.800    |  |
|                     | $T_1$          | $4737.7 \pm 1.440$                       | 2625.400±0.646                         | 0.960                 | 0.780       | 799.4      | 278.400     |  |
| 100x100             | T <sub>2</sub> | 51811±214.000                            | 48760±199                              | 13.060                | 12.900      | 44226      | 37299       |  |
|                     | $T_3$          | 56549±214.000                            | 51386±199                              | 11.960                | 12.240      | 44226      | 37332       |  |

Table 8.  $T_1$ ,  $T_2$  and  $T_3$  times for VAM and IVAM

| Problem |                                     | <b>Student's t-test</b>    | <b>Wilcoxon Test</b> |       |                            |                              |       |
|---------|-------------------------------------|----------------------------|----------------------|-------|----------------------------|------------------------------|-------|
| size    | Mean $\pm$<br><b>Standard Error</b> | Confidence<br>Interval %95 | t                    | P     | <b>Estimated</b><br>Median | Wilcoxon<br><b>Statistic</b> | P     |
| 5x5     | $-0.454\pm0.024$                    | $-0.501$ ; $-0.406$        | $-18.890$            | 0.000 | $-0.426$                   | 3700.500                     | 0.000 |
| 10x10   | $-0.490 \pm 0.257$                  | $-0.993 \div 0.014$        | $-1.910$             | 0.057 | $-0.246$                   | 114172,000 0.000             |       |
| 10x20   | $-0.359 \pm 0.380$                  | $-1.104 \; ; \; 0.385$     | $-0.950$             | 0.344 | $-0.745$                   | 146494.500 0.000             |       |
| 10x30   | $-0.135\pm0.103$                    | $-0.337; 0.066$            | $-1.320$             | 0.189 | $-0.035$                   | 246697.000  0.697            |       |
| 10x40   | $0.018 \pm 0.204$                   | $-0.381$ ; 0.418           | 0.090                | 0.929 | 0.066                      | 253332.000  0.736            |       |
| 20x20   | $0.792 \pm 0.254$                   | 0.294; 1.291               | 3.120                | 0.002 | 0.750                      | 278891.000  0.002            |       |
| 10x60   | $1.789 \pm 0.401$                   | 1.003 : 2.576              | 4.460                | 0.000 | 1.816                      | 291998.500 0.000             |       |
| 30x30   | $10.525 \pm 0.975$                  | $8.611$ ; 12.439           | 10.790               | 0.000 | 10.370                     | 343213,000 0.000             |       |
| 10x100  | $14.620 \pm 1.400$                  | 11.880; 17.360             | 10.480               | 0.000 | 14.600                     | 341338.500 0.000             |       |
| 40x40   | $39.880\pm3.860$                    | 32.310; 47.450             | 10.340               | 0.000 | 40.920                     | 342112.000 0.000             |       |
| 50x50   | $122.400 \pm 10.300$                | 102.300;142.600            | 11.930               | 0.000 | 121.100                    | 351714,000 0.000             |       |
| 100x100 | 5163.000±236                        | 4701;5626                  | 21.910               | 0.000 | 5112                       | 419545.000 0.000             |       |

Table 9. Statistical tests for difference of total CPU times between VAM and IVAM

It is seen from Table 9 that, VAM method has better result in the Student's t-test for only the case 5x5 at the 0.01 significance level. VAM has also better results in Wilcoxon test for the cases 5x5,  $10x10$  and  $20x20$  problem sizes. There is no difference at the 0.05 significance level between means of VAM and IVAM for the cases 10x10, 10x20 and 10x30. Wilcoxon tests show the result: VAM method is not statistically significantly different from IVAM in the cases 10x30 and 10x40. Both the Student t-test and the Wilcoxon test show the same result in all the cases 20x20, 10x60, 30x30, 10x100, 40x40, 50x50 and 100x100: IVAM method is statistically significantly different from VAM. This indicates that IVAM has better performance in terms of CPU time to complete the optimization problems than VAM in the following cases, 20x20, 10x60, 30x30, 10x100, 40x40, 50x50 and 100x100. All these results are significant at the 0.01 significance level.

#### 5. CONCLUSION

In this study, Vogel's Approximation Method which is one of well-known transportation methods for getting initial solution was investigated to obtain more efficient initial solutions. VAM was improved by using total opportunity cost and regarding alternative allocation costs. Proposed method considers highest three penalty costs and calculates additional two alternative allocation costs in VAM procedure. For more penalty costs, alternative allocation costs can be calculated but it increases computational complexity and time too much. Therefore, IVAM consider only two additional costs. Simulation experiments showed that VAM gets efficient initial solutions for small sized transportation problems but it is insufficient for large sized transportation problems. IVAM conspicuously obtains more efficient initial solutions for large scale transportation problems and it reduces total iteration number, CPU times and computational difficulty for the optimal solution.

#### 6. REFERENCES

- 1. V. Adlakha and K. Kowalski, A simple heuristic for solving small fixedcharge transportation problems. Omega 31(3), 205-211, 2003.
- 2. D. R. Anderson, D. J. Sweeney and T. A. Williams, An introduction to management science: quantitative approaches to decision making, Minnesota: West Publishing Company, 1991.
- 3. N. Balakrishnan, Modified Vogel's approximation method for unbalanced transportation problem. Applied Mathematics Letters 3(2), 9–11, 1990.
- 4. G. B. Dantzig, Linear Programming and Extensions, New Jersey: Princeton University Press, 1963.
- 5. S. I. Gass, On solving the transportation problem, Journal of Operational Research Society 41(4), 291-297, 1990.
- 6. S. K. Goyal, Improving VAM for unbalanced transportation problems, Journal of Operational Research Society 35(12), 1113-1114, 1984.
- 7. O. Kirca and A. Satir, A heuristic for obtaining an initial solution for the transportation problem, Journal of Operational Research Society 41(9), 865- 871, 1990.
- 8. M. Mathirajan and B. Meenakshi, Experimental Analysis of Some Variants of Vogel's Approximation Method, Asia-Pacific Journal of Operational Research 21(4), 447-462, 2004.
- 9. G. S. Ramakrishnan, An improvement to Goyal's modified VAM for the unbalanced transportation problem, Journal of Operational Research Society 39(6), 609-610, 1988.
- 10. J. E. Reeb and S. Leavengood, Transportation problem: A special case for linear programming, Oregon : Oregon State University Extension Service Publications EM 8779, 2002.
- 11. N. V. Reinfeld and W. R. Vogel, Mathematical Programming, New Jersey: Prentice-Hall, Englewood Cliffs, 1958.
- 12. R. R. K. Sharma and K. D. Sharma, A new dual based procedure for the transportation problem, European Journal of Operational Research 122, 611- 624, 2000.
- 13. R. R. K. Sharma and S. Prasad, Obtaining a good primal solution to the uncapacitated transportation problem, European Journal of Operations Research 144, 560-564, 2003.
- 14. D. G. Shimshak, J. A. Kaslik and T. D. Barclay, A modification of Vogel's approximation method through the use of heuristics, Infor 19, 259-263, 1981.
- 15. H. H. Shore, The Transportation Problem and the Vogel Approximation Method, Decision Sciences 1(3-4), 441–457, 1970.
- 16. H. A. Taha, Operations Research: An Introduction, New York: Macmillan Publishing Company, 1987.
- 17. H. Wagner, Principles of Operations Research, New Jersey: Prentice-Hall, Englewood Cliffs, 1969.
- 18. W. L. Winston, Operations Research Applications and Algorithms, California: Wadsworth Publishing, 1991.